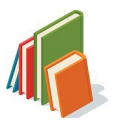

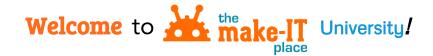

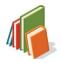

## 1. Tips for Getting Started

Log in at <u>https://makeitplace.carolib.org/</u> with your **make-It Place** username and password, selecting the **Librarian** role if prompted. After logging in, you'll land on your **DASHBOARD**.

| Libration                                                       |                                               |                                                                  | Dashboard                                             |
|-----------------------------------------------------------------|-----------------------------------------------|------------------------------------------------------------------|-------------------------------------------------------|
| Librarian<br>Create your librarian account and share lessons.   | LibraryStudentTest                            | LibraryStudentTest                                               | MakeCreate                                            |
|                                                                 | LibraryStudentTest created Avengers<br>Movie. | LibraryStudentTest started the assignment for Drone Photo Story. | 17d<br>Trending: Makey Making Music by<br>MakeCreate. |
| Choose the <b>Librarian</b> role, and arrive at your Dashboard– | $\rightarrow$                                 | Story Structure Mountain                                         |                                                       |

Below are brief descriptions of what you'll find in the dropdown menus at the top of your **make-It Place** site:

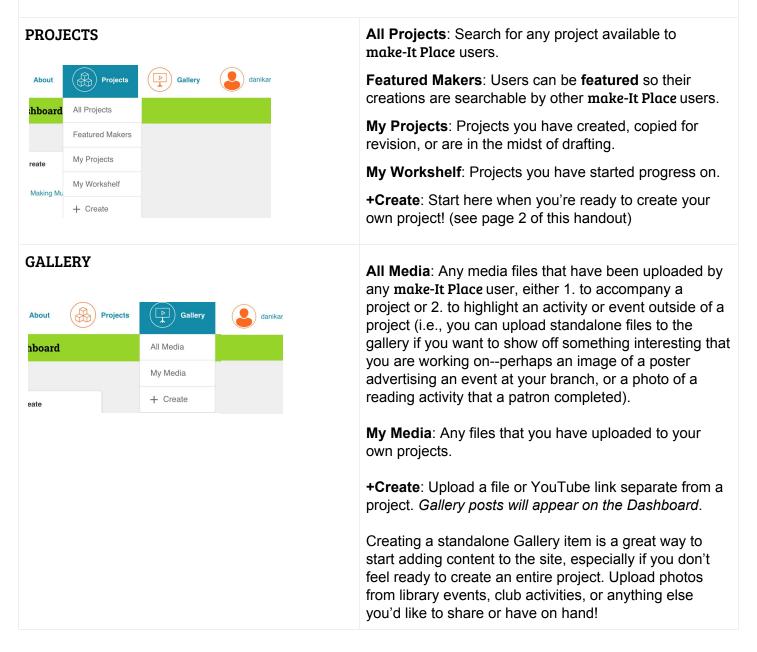

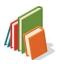

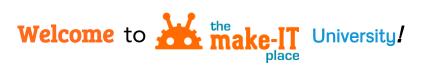

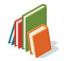

## 2. Tips for Creating Projects

| <b>Title &amp; Description:</b> Users will search and find projects based largely on the title and description                                                                                                    | Title & Description Details Standards Steps                                                                                                    |  |  |  |
|----------------------------------------------------------------------------------------------------|----------------------------------------------------------------------------------------------------|--|--|--|
| The <b>Main Image</b> is what users will see when browsing projects on the site. Make this interesting to attract users.                                                                                                    | Title*     Give your project a great name     Main Image     Image     Image |  |  |  |
| Does your project involve LED, drones, circuitry, books?<br>Subject-matter <b>tags</b> will help users locate the projects they<br>want to see, so be sure to add tags to your projects!<br>If your project involves <b>products</b> drones, robots,<br>etcselect those here. |                                                                                                    |  |  |  |
| Describe what users will do with this project.                                                                                                    |                                                                                                    |  |  |  |
| <b>Details:</b> Indicate a <b>grade range</b> so users know who the project is targeting. Let users know the approximate <b>duration</b> you expect the project to take. If the project is in a <b>language</b> other than English, denote that here.                         | Title & Description Details Standards Steps   Minimum Grade Maximum Grade   1 12+                                                                                                    |  |  |  |
| Does your project require a hot glue gun? Pipe cleaners?<br>Popsicle sticks? Construction paper? Let your users know<br>of any <b>supplies</b> they'll need for completing the project.                                                                                       | Duration<br>Up To 1 Hour<br>Language<br>English                                                                                                    |  |  |  |
| After the <b>details</b> , you can opt to include K12 learning <b>standards</b> if it makes sense.                                                                                                    | Supplies<br>List of supplies needed for your project (separate each by a comma)                                                                                                    |  |  |  |
| <b>Steps</b> : The order of your steps can be rearranged at any point, and steps can always be added later.                                                                                                    | Title & Description Details Standards Steps                                                                                                    |  |  |  |
| If a <b>media</b> file will help guide users, upload into any step.<br>YouTube videos will automatically embed if a link is added.                                                                                                    | Step 1: Untilled                                                                                                    |  |  |  |
| A <b>description</b> is required to explain what the step involves.                                                                                                    | Title Enter a name for this step                                                                                                    |  |  |  |
| <b>Instructor tips</b> are great if you have your own "pro tip" to<br>help other <b>make-It Place</b> Librarians deliver your<br>lessone.g., if the project involves a drone, you might                                                                                       | Media + Add Media                                                                                                    |  |  |  |
| suggest having extra batteries on hand for the project.                                                                                                    | Description* + Add Description                                                                                                    |  |  |  |
| Choose how users will be <b>assessed</b> for completion of the step: A simple checkbox, free text, image upload, and multiple choice are the options.                                                                                                    | Instructor Tip + Add Instructor Tip                                                                                                    |  |  |  |
|                                                                                                    | Assessment Type Checkbox                                                                                                    |  |  |  |
| <i>Preview</i> your project at any point to see what the end user's view would look like.                                                                                                    |                                                                                                    |  |  |  |
| Save as Draft is a great option if you're pressed for time and need to finish a project later.                                                                                                    |                                                                                                    |  |  |  |
| Publish your project to all make-It Place users, or keep the project private.                                                                                                    |                                                                                                    |  |  |  |
| Preview Save as Draft Publish                                                                                                    |                                                                                                    |  |  |  |